MARCIA A. LECLERC **MAYOR** 

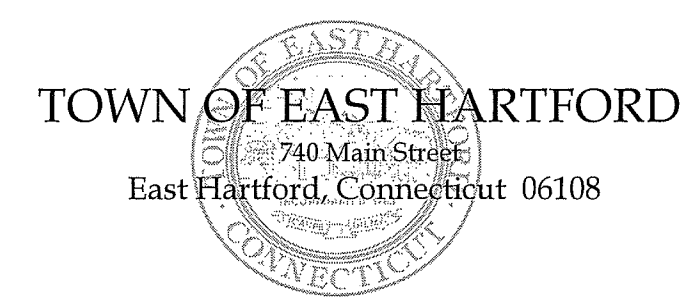

**DEVELOPMENT** DEPARTMENT Phone: 860 291-7300

## **PUBLIC HEARING AGENDA HYBRID TELECONFERENCE PUBLIC HEARING** EAST HARTFORD PLANNING AND ZONING COMMISSION **NOVEMBER 10, 2021** 7:00 P.M. **TOWN COUNCIL CHAMBERS** 740 MAIN STREET EAST HARTFORD, CONNECTICUT

CALL IN NUMBER: 1-929-235-8441 **CONFERENCE ID: 697 795 174 #** 

- 1. ZONING TEXT AMENDMENT: Under Section 711; amendment to regulate the retail sales and production of cannabis by creating new definitions under Sec. 200 for retail establishments permitted by special permit in the B-3 and I-2 districts and for production and delivery establishments permitted by special permit in the B-3, I-2, and I-3 districts. Applicant: East Hartford Planning and Zoning Commission
- 2. ZONING TEXT AMENDMENT: Under Section 711; amendment to Sec. 209.6 to allow lighting levels to exceed 0.5 foot candles over a lot line adjacent to the public right-of-way. Applicant: East Hartford Planning and Zoning Commission
- 3. ZONING TEXT AMENDMENT: Under Section 711; amendment to Sec. 200 to revise the definition of Brewery to Brewery/Distillery, and Brew Pub to Brew Pub/Distillery Pub, and to maintain the uses permitted by Special Permit in the B-1, B-2, B-3, B-4, B-5, B-6, and I-2 districts.

Applicant: East Hartford Planning and Zoning Commission

4. SPECIAL USE PERMIT: 215 Burnside Avenue (AKA 1 Ecology Drive) - Under Section 207.10; installation of a 65 ft. by 80 ft. carport structure with metal roof and open sides, and to be fenced surrounding the structure. Assessor's Map-Lot: 24-12

Applicant: Town of East Hartford

## **HOW TO JOIN THE MEETING**

1) Select the "Click here to join the meeting" link below. You will be prompted to either continue within your web browser or open the meeting on the Microsoft Teams application (if installed).

Microsoft Teams meeting **Join on your computer or mobile app [Click here to join the meeting](https://teams.microsoft.com/l/meetup-join/19%3ameeting_MmY4MzE5NmMtNTliMi00ZWJiLTk3ZjEtNjM0OGMwNjNhYzBh%40thread.v2/0?context=%7b%22Tid%22%3a%2287da8af4-4bef-47df-81f6-2cd460cbb560%22%2c%22Oid%22%3a%2236e9af25-3acb-46e3-a489-a3932fe49123%22%7d)**

2) You can phone in using the call in number and Conference ID below:

CALL IN NUMBER: 1-929-235-8441 CONFERENCE ID: 697 795 174 #